# **Expresso Livre Comunidade - Melhoria #1085**

Melhoria # 1056 (Fechada): Refatorar rotina para atalhos do teclado

# **Liberar select de texto na pesquisa por contatos**

28/03/2022 15:10 h - Mauricio Luiz Viani

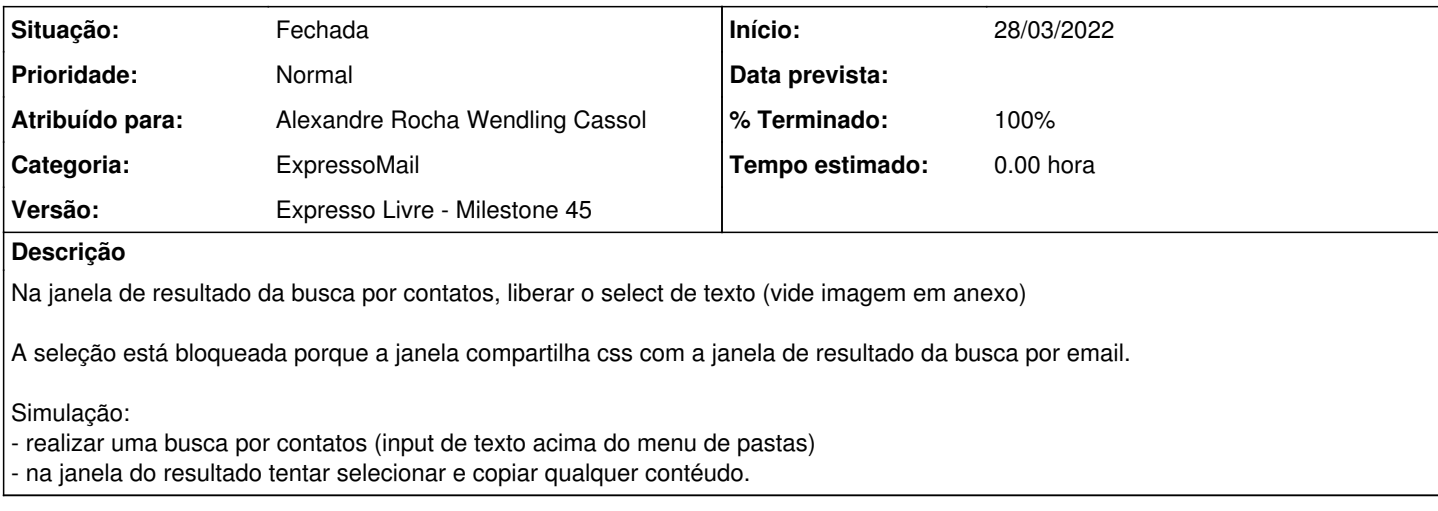

#### **Revisões associadas**

# **Revisão 543a71ed - 20/04/2022 16:30 h - Alexandre Rocha Wendling Cassol**

Issue #1085 - Liberar select de texto na pesquisa por contatos

### **Histórico**

### **#1 - 28/03/2022 15:11 h - Mauricio Luiz Viani**

*- Descrição atualizado(a)*

#### **#2 - 20/04/2022 16:30 h - Alexandre Rocha Wendling Cassol**

*- % Terminado alterado de 0 para 80*

*- Situação alterado de Nova para Resolvida*

### **#3 - 28/04/2022 15:59 h - Mauricio Luiz Viani**

*- % Terminado alterado de 80 para 100*

*- Situação alterado de Resolvida para Fechada*

#### **Arquivos**

pesquisa-de-contatos.jpeg 109 KB 28/03/2022 Mauricio Luiz Viani